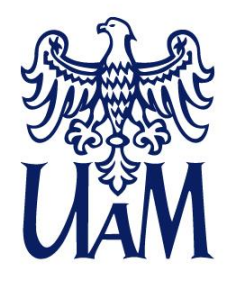

**UNIWERSYTET IM. ADAMA MICKIEWICZA W POZNANIU** 

**Wydział Socjologii**

## Zdalny egzamin dyplomowy

semestr letni 2019/20

## Wydział Socjologii

## **Kroki przygotowujące**

**(na podstawie Zarządzenia Rektora nr 442/2019/2020 i Regulaminu studiów UAM)**

- 1. Student wysyła do promotora mail z wnioskiem do Dziekana (wzór wniosku).
- 2. Promotor uzupełnia wniosek: temat, dane promotora, proponowany termin i recenzent, przesyła mail do Dziekana.
- 3. Dziekan powołuje komisję (wskazuje Przewodniczącego) i przesyła mail do BOS.
- 4. BOS rejestruje pracę.
- 5. Student wgrywa pracę do APD.
- 6. Promotor sprawdza w APD kompletność danych, sprawdza pracę w systemie antyplagiatowym, akceptuje, wysyła mail do BOS.
- 7. BOS sprawdza poprawność czynności i przesyła mail do Dziekana.
- 8. Dziekan wysyła mail z terminem egzaminu do BOS (14 dni później).
- 9. BOS zawiadamia o terminie członków komisji i studenta.
- 10. Przewodniczący zakłada zespół i wpisuje termin egzaminu do kalendarza MS Teams.
- 11. Członkowie komisji i student potwierdzają termin mailem Przewodniczącemu.
- 12. Promotor i recenzent piszą w APD recenzje, publikują w APD na 7 dni przed terminem
- 13. BOS przygotowuje w USOS protokół (oblicza średnią) i przesyła go mailowo Przewodniczącemu komisji.
- 14. Egzamin realizowany jest poprzez spotkanie MS Teams Przewodniczący wypełnia protokół i dba o poprawny przebieg egzaminu.

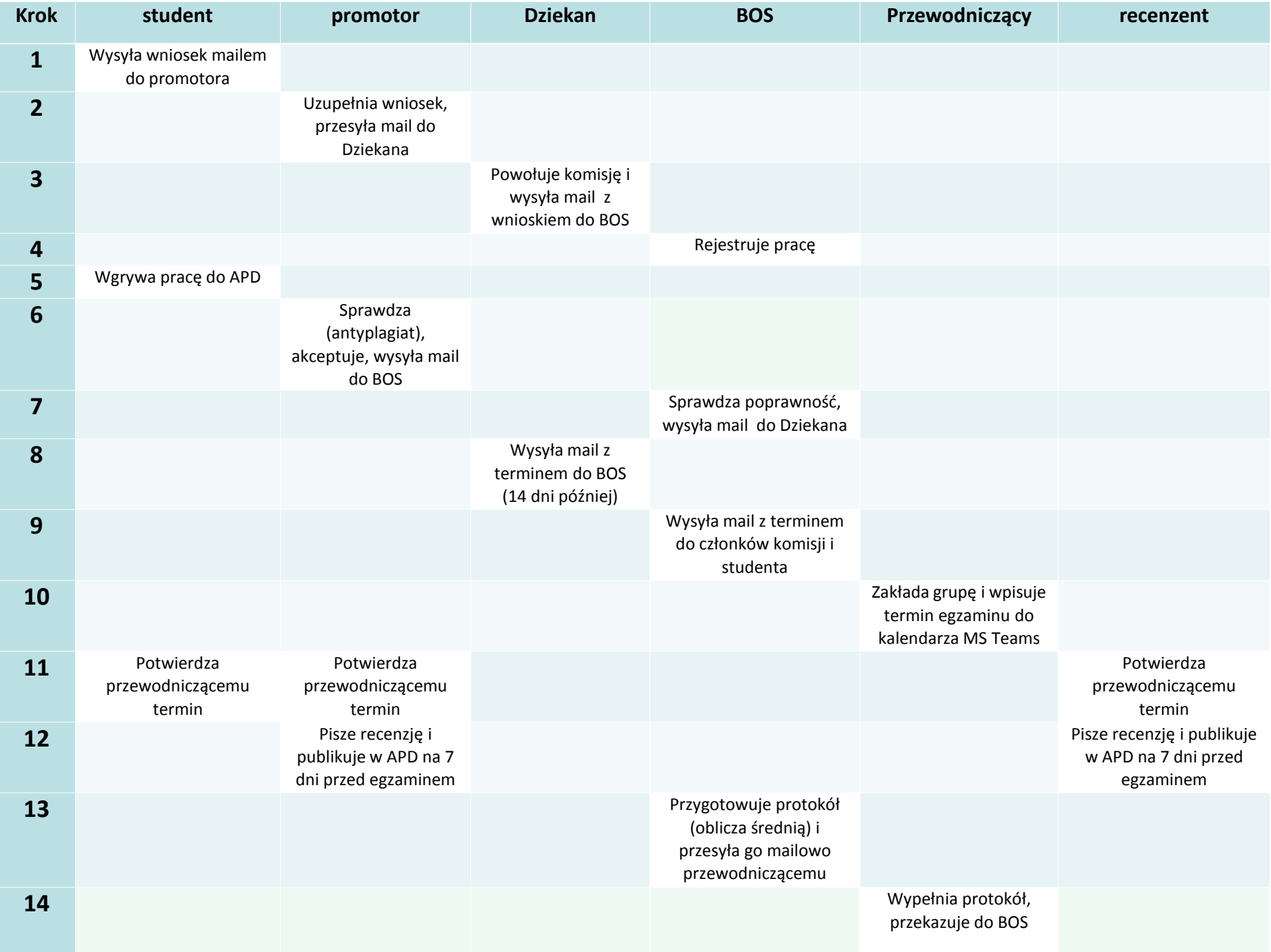

## **Procedura przebiegu zdalnego egzaminu dyplomowego na kierunkach: Socjologia i Praca Socjalna - I i II stopień**

- 1. Członkowie komisji i student łączą się w wyznaczonym terminie za pomocą MS Teams.
- 2. Przewodniczący komisji informuje studenta o przebiegu egzaminu, o zakazie korzystania z jakiejkolwiek pomocy i przerwaniu egzaminu w razie podejrzenia niesamodzielności. W takim przypadku egzamin zostanie przeprowadzony w formie tradycyjnej po wznowieniu zajęć.
- 3. Część właściwa przebiega w sposób analogiczny do egzaminu w formie tradycyjnej. Komisja zapoznaje studenta z pytaniami egzaminacyjnymi i przeprowadza losowanie pytań.
- 4. Student udziela odpowiedzi na pytania.
- 5. Po sprawdzeniu, że student zakończył odpowiedź przewodniczący zarządza część niejawną i odłącza studenta z wideokonferencji grupy w MS Teams.
- 6. Po ustaleniu przez komisję, w trakcie części niejawnej, ocen cząstkowych i końcowej przewodniczący łączy się ze studentem.
- 7. Przewodniczący informuje studenta o wyniku końcowym.

**Uwaga:** w przypadku problemów technicznych przewodniczący komisji decyduje o tym, czy egzamin zostaje dokończony później w formie zdalnej (student nie wykazywał braków wiedzy podczas części poprzedzającej trudności techniczne), czy odbędzie się w formie tradycyjnej po wznowieniu zajęć.